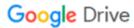

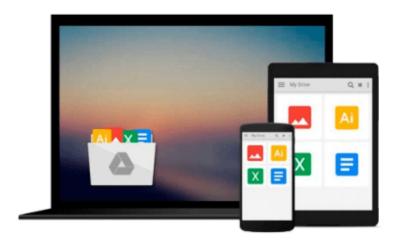

# Photoshop Elements 8 in Easy Steps: For Windows and Mac

Nick Vandome

Download now

Click here if your download doesn"t start automatically

### Photoshop Elements 8 in Easy Steps: For Windows and Mac

Nick Vandome

#### Photoshop Elements 8 in Easy Steps: For Windows and Mac Nick Vandome

Photoshop Elements is the number one selling photo editing software, and *Photoshop Elements 8 in Easy* Steps gives readers everything they need to know to use its full power. From editing and displaying to sharing images, it's all here. The book looks at obtaining images, color enhancements, and techniques such as skin tone adjustment, cloning, and removing flaws and blemishes. There are also sections on quick fixes and quickly selecting and editing areas of a photo, as well as removing unwanted objects in any scene. The book also covers Elements' stunning special features, including improved effects, color-coordinated layouts, animated slideshows, dynamic online galleries, photo emails, and fun flip-books. It also shows how to use Photoshop.com, to enhance, store, and share images. From key new tools for quickly applying editing effects to merging information from multiple photos, Photoshop Elements in Easy Steps makes readers pro photo editors in no time.

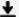

**Download** Photoshop Elements 8 in Easy Steps: For Windows an ...pdf

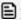

Read Online Photoshop Elements 8 in Easy Steps: For Windows ...pdf

## Download and Read Free Online Photoshop Elements 8 in Easy Steps: For Windows and Mac Nick Vandome

#### From reader reviews:

#### **Diane Dean:**

Playing with family in a park, coming to see the ocean world or hanging out with good friends is thing that usually you could have done when you have spare time, and then why you don't try thing that really opposite from that. One particular activity that make you not experiencing tired but still relaxing, trilling like on roller coaster you have been ride on and with addition of information. Even you love Photoshop Elements 8 in Easy Steps: For Windows and Mac, you could enjoy both. It is very good combination right, you still desire to miss it? What kind of hang-out type is it? Oh come on its mind hangout guys. What? Still don't buy it, oh come on its identified as reading friends.

#### **Roxanne Pineda:**

Photoshop Elements 8 in Easy Steps: For Windows and Mac can be one of your basic books that are good idea. Many of us recommend that straight away because this guide has good vocabulary that could increase your knowledge in vocabulary, easy to understand, bit entertaining but delivering the information. The article author giving his/her effort to place every word into pleasure arrangement in writing Photoshop Elements 8 in Easy Steps: For Windows and Mac yet doesn't forget the main level, giving the reader the hottest as well as based confirm resource details that maybe you can be among it. This great information can certainly drawn you into new stage of crucial imagining.

#### **Larry Artz:**

Your reading 6th sense will not betray you actually, why because this Photoshop Elements 8 in Easy Steps: For Windows and Mac book written by well-known writer we are excited for well how to make book that could be understand by anyone who all read the book. Written with good manner for you, still dripping wet every ideas and writing skill only for eliminate your own personal hunger then you still doubt Photoshop Elements 8 in Easy Steps: For Windows and Mac as good book not merely by the cover but also by the content. This is one reserve that can break don't evaluate book by its handle, so do you still needing another sixth sense to pick this kind of!? Oh come on your examining sixth sense already told you so why you have to listening to one more sixth sense.

#### **Eugene Brown:**

Reading a publication make you to get more knowledge from it. You can take knowledge and information originating from a book. Book is published or printed or illustrated from each source which filled update of news. In this particular modern era like right now, many ways to get information are available for you actually. From media social such as newspaper, magazines, science reserve, encyclopedia, reference book, story and comic. You can add your knowledge by that book. Isn't it time to spend your spare time to spread out your book? Or just in search of the Photoshop Elements 8 in Easy Steps: For Windows and Mac when you desired it?

Download and Read Online Photoshop Elements 8 in Easy Steps: For Windows and Mac Nick Vandome #XREKVL89J37

## Read Photoshop Elements 8 in Easy Steps: For Windows and Mac by Nick Vandome for online ebook

Photoshop Elements 8 in Easy Steps: For Windows and Mac by Nick Vandome Free PDF d0wnl0ad, audio books, books to read, good books to read, cheap books, good books, online books, books online, book reviews epub, read books online, books to read online, online library, greatbooks to read, PDF best books to read, top books to read Photoshop Elements 8 in Easy Steps: For Windows and Mac by Nick Vandome books to read online.

# Online Photoshop Elements 8 in Easy Steps: For Windows and Mac by Nick Vandome ebook PDF download

Photoshop Elements 8 in Easy Steps: For Windows and Mac by Nick Vandome Doc

Photoshop Elements 8 in Easy Steps: For Windows and Mac by Nick Vandome Mobipocket

Photoshop Elements 8 in Easy Steps: For Windows and Mac by Nick Vandome EPub